# **Encyklopedia Multimedialna PWN – Historia**

(Wydawnictwo Naukowe PWN, 1999) (Windows, RAM 32 MB, napęd CD – ROM, rozdzielczość ekranu 800x600, 65 tys. kolorów)

### **Cele:**

- 1. Zapoznanie się z obszerną i najbardziej wiarygodną na polskim rynku wydawniczym encyklopedią multimedialną
- 2. Poznanie charakterystycznych cech wydawnictwa multimedialnego, sposobu ich wykorzystania w nauczaniu
- 3. Wykorzystanie zawartości płyty przy rozwiązywaniu zadań, ćwiczeń i problemów pojawiających się w nauczaniu

### **Forma multimedialna:** Encyklopedia multimedialna

### **Środki multimedialne:**

Ta część encyklopedii multimedialnej (wydanej ostatecznie w 20 tomach – płytach CD) zawiera 120 000 definicji i 10 000 haseł zweryfikowanych przez zespół specjalistów wszelkich dziedzin i pracowników najlepszych polskich uczelni. W tomie 4 zawarto biogramy postaci historycznych (między innymi: królów, reformatorów i przywódców), terminy z zakresu historii i nauk pokrewnych, życiorysy najważniejszych badaczy historii, opisy wydarzeń historycznych. W ramach 3500 ilustracji znaleźć można zdjęcia, reprodukcje, portrety, a także odznaczenia i herby. Zaś 130

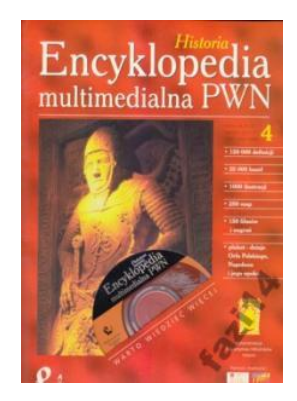

map pokazuje rozmaite zależności, procesy i wydarzenia historyczne takie jak bitwy, traktaty, akty prawne.

Co prawda od wydania (i wcześniejszego przygotowania) mija już prawie 20 lat, jednak nadal możemy mieć do zawartych w niej treści pełne zaufanie. Co również istotne, nie ma problemów z jej zainstalowaniem i odtworzeniem w standardowych współczesnych komputerach. Mimo stwierdzonego niewielkiego wyboru dziedzin i form nawigacji [1], warto przyjrzeć się jej działaniu i możliwościom, jakie otwiera nawet tak proste narzędzie multimedialne.

#### Nawiacia:

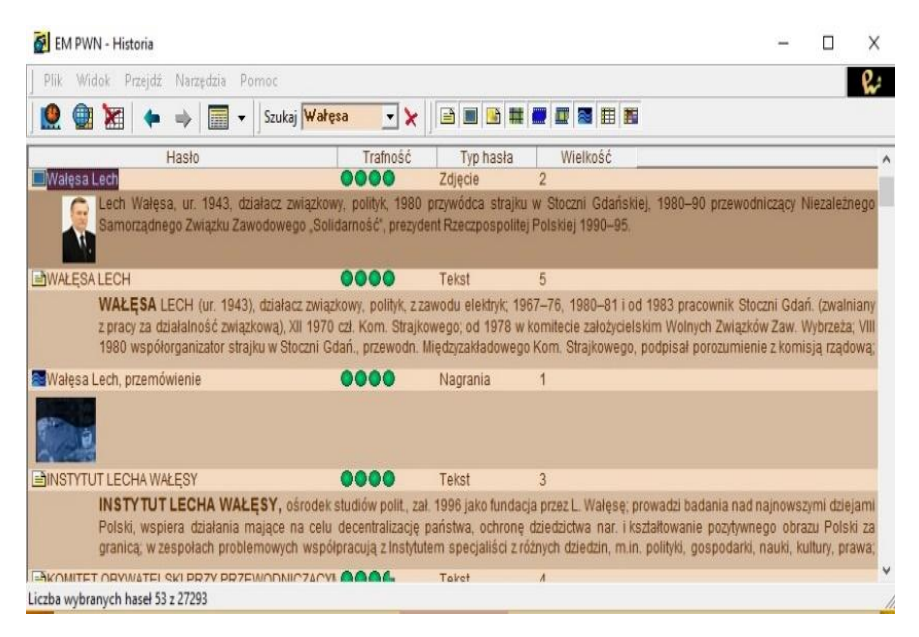

*Rys. 1. Zrzut ekranu encyklopedii po wpisaniu w wyszukiwarce hasła "Wałęsa".* 

Po uruchomieniu programu mamy możliwość wyszukiwania interesującego nas hasła (powyżej przykład dla terminu "Wałęsa") i jego wyjaśnienia. Domyślnie aktywne są wszystkie ustawienia wyszukiwania (ikonki w prawej części paska zadań: teksty, zdjęcia, rysunki, mapy, filmy, animacje, nagrania, tabele), możemy jednak bardzo łatwo ograniczyć wyniki wyszukiwania, odznaczając niepotrzebne opcje. Poniżej – dla tego samego terminu "Wałęsa" pozostawiono zdjęcia i filmy (sprawdź samodzielnie, jak działa ten system, uzyskując taki układ ekranu).

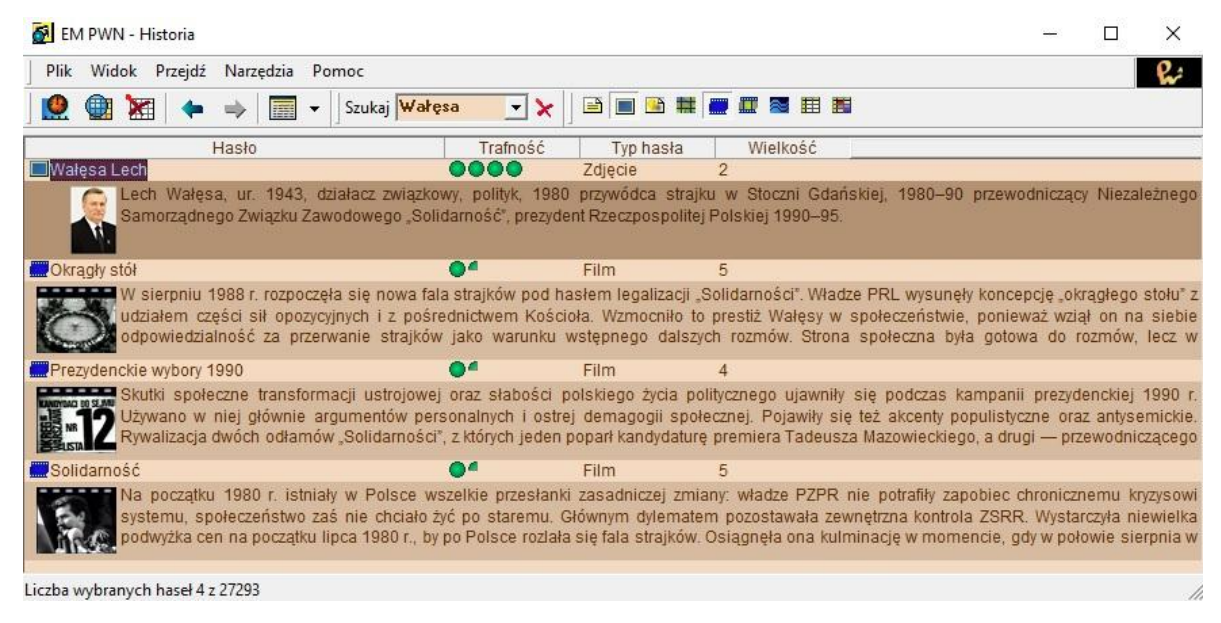

*Rys. 2. Zdjęcia i filmy dostępne dla hasła "Wałęsa".* 

Zwróć uwagę na opcje wyszukiwania zaawansowanego – wg indeksów (tematyczny, kategorii, geograficzny, czasowy) podzielonych na bardziej szczegółowe struktury – jak na poniższym przykładzie (wybrane hasło: "król Polski").

| Plik Widok Przejdź<br>Narzedzia                                                                                                    | Pomoc                                                                                                    |          |           |          |  |
|----------------------------------------------------------------------------------------------------|----------------------------------------------------------------------------------------------------|----------|-----------|----------|--|
| 僵                                                                                                    | Szukaj <mark>król Polski v X B B B H B B C B B B</mark>                                                                                                    |          |           |          |  |
| Wyszukiwanie według:                                                                                                    | Hasło                                                                                                    | Trafność | Typ hasła | Wielkość |  |
| indeksów słów                                                                                                    | ALEKSANDER I ROMANOW                                                                                                    |          | Tekst     |          |  |
| $\times 1$<br>$\triangle$<br>$=$<br>E Europa Srodkowo-Wsc A                                                                                                    | ALEKSANDER I ROMANOW (1777-1825), cesarz ros. od 1801, król Polski od 1815, syn Pawła I;<br>uczestniczył w spisku dworskim na życie ojca; na poczatku panowania przeprowadził liberalne reformy,<br>m.in. adm., sądowniczą i szkolną; w polityce wewn. popierał program liberała M.M. Spieranskiego, ale                      |          |           |          |  |
| Białoruś<br>Czechy<br>Estonia<br>Litwa<br>. Łotwa<br><b>Mołdawia</b><br>Polska<br>Rumunia<br><b>Słowacja</b><br>$\checkmark$<br><b>Ukraina</b><br>$\rightarrow$<br>$\wedge$<br>日 Bieżące zapytanie: | <b>EAUGUST II</b>                                                                                                    |          | Tekst     |          |  |
|                                                                                                    | AUGUST II, zw. Mocnym (1670-1733), z dyn. Wettinów, elektor saski (jako Fryderyk August I) od 1694.<br>król pol. 1697-1706 i od 1709; zwolennik władzy absolutnej; przeprowadził w Saksonii wiele reform polit.<br>i gosp.; 1700 jako elektor saski przystąpił do wojny → północnej , wciągając w nią Polskę; 1704 opozycyjna |          |           |          |  |
|                                                                                                    | BOLESŁAW I CHROBRY                                                                                                    | œ        | Tekst     | 5        |  |
|                                                                                                    | BOLESŁAW I CHROBRY (ok. 967-1025), książę pol. od 992, król pol. 1025, syn Mieszka I i księżniczki<br>czes. Dobrawy; 984 ożeniony z córka Rygdaga, margrabiego Miśni, celem nawiazania przyjaznych<br>stosunków z Niemcami, rozwiódł się 986 i poślubił córkę ks. węg. Gejzy, matkę Bezpryma, którą także                     |          |           |          |  |
|                                                                                                    | BORKOWSKI DUNIN JERZY SEWER                                                                                                    | - 1      | Tekst     | з        |  |
|                                                                                                    | <b>BORKOWSKI DUNIN</b> JERZY SEWER (1856-1908), heraldyk i genealog, z wykształcenia prawnik; czł.<br>Król. Heraldycznej Akad. Wł., niem. towarzystwa heraldycznego Der Adler; 1908 prezes Lwow. Tow.<br>Heraldycznego; autor prac: Rocznik szlachty polskiej (t. 1-2 1881-83), Almanach błekitny (1909); prace               |          |           |          |  |
| v<br><b>L</b> Dolcka                                                                                                    |                                                                                                    |          |           |          |  |

*Rys. 3. Wyniki wyszukiwania zaawansowanego.*

Ikona po lewej otwiera osie czasu – dodatkowe okno zawierające kronikę filmową i historyczne mapy Polski. Wybierz kronikę filmową.

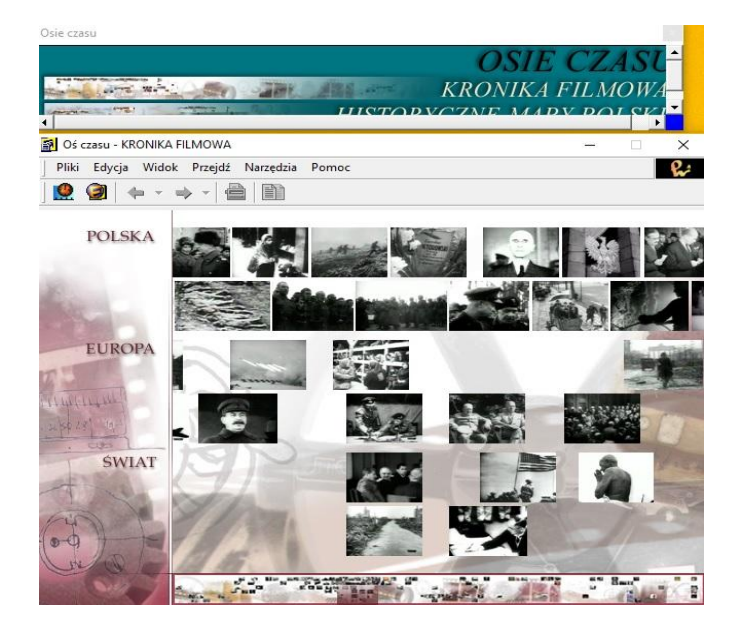

*Rys. 4. Kronika filmowa.*

Otwiera się kolejne okno z osią czasu oraz uwzględniające podział Polska – Europa - Świat. Sprawdź materiał o interesującym Cię zagadnieniu. Następnie zamknij kronikę filmową. Otwórz z kolei galerię historyczne mapy Polski. Porównaj, jak zmieniał się zasięg państwa polskiego na przestrzeni wieków.

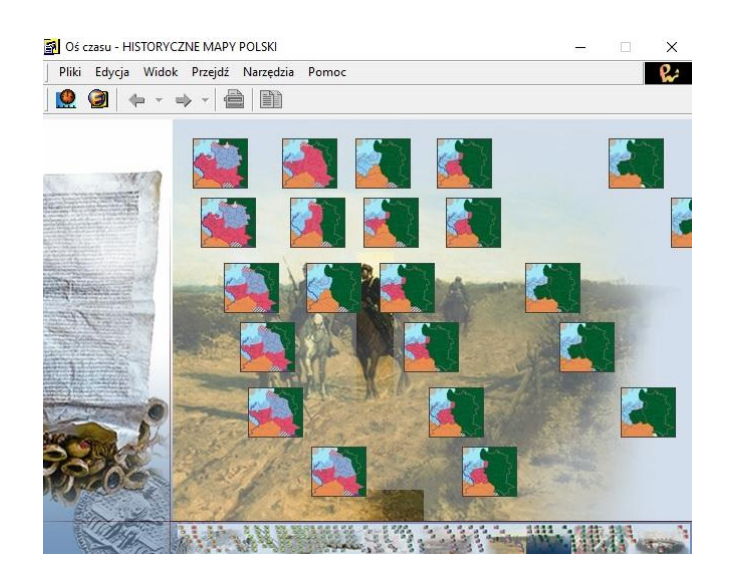

*Rys. 5. Historyczna mapa Polski.*

## **Zadania do wykonania:**

- 1. Porównaj, jak zmieniał się zasięg państwa polskiego na przestrzeni wieków.
- 2. Przeczytaj niżej dostępny tekst.

## **Literatura:**

1. Karwasz G.: "W kierunku powszechności dydaktycznej multimediów", [http://dydaktyka.fizyka.umk.pl/Pliki/W\\_kierunku\\_powszechnosci.pdf](http://dydaktyka.fizyka.umk.pl/Pliki/W_kierunku_powszechnosci.pdf)